# $<<$ 3dsMax 2012 $>>$

<<3ds Max 2012

- 13 ISBN 9787302296607
- 10 ISBN 730229660X

2012-10

页数:204

312000

extended by PDF and the PDF

http://www.tushu007.com

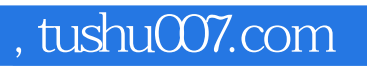

# $<<$ 3dsMax 2012 $>>$

析了利用3ds

Max<br>2012  $2012$ 

### $<<$ 3dsMax 2012 $>>$

1 3ds Max 2012 1.1 3ds Max 2012  $1.1.1$   $3d$ s Max  $2012$  $1.1.2$  3ds Max  $2012$ 1.1.3 3ds Max 2012 1.2 3ds Max 2012  $1.21$ 1.2.2 3ds Max 2012 1.3 3ds Max 2012 1.3.1 3ds Max 2012 1.3.2 3ds Max 2012 1.4 3ds Max 2012  $1.4.1$  $1.42$  $1.5$ 2 3ds Max 2012 任务2.1 对象的选择  $21.1$  $21.2$  $2.1.3$  $21.4$ 22  $221$  $2.2.2$ 223 23  $231$ 232 24  $241$ 242 243 任务2.5 对齐工具 任务2.6 复制对象 26.1 262 263  $27$ 

 $3<sub>1</sub>$ 

任务3.1 标准基本体

# <<3ds Max 2012

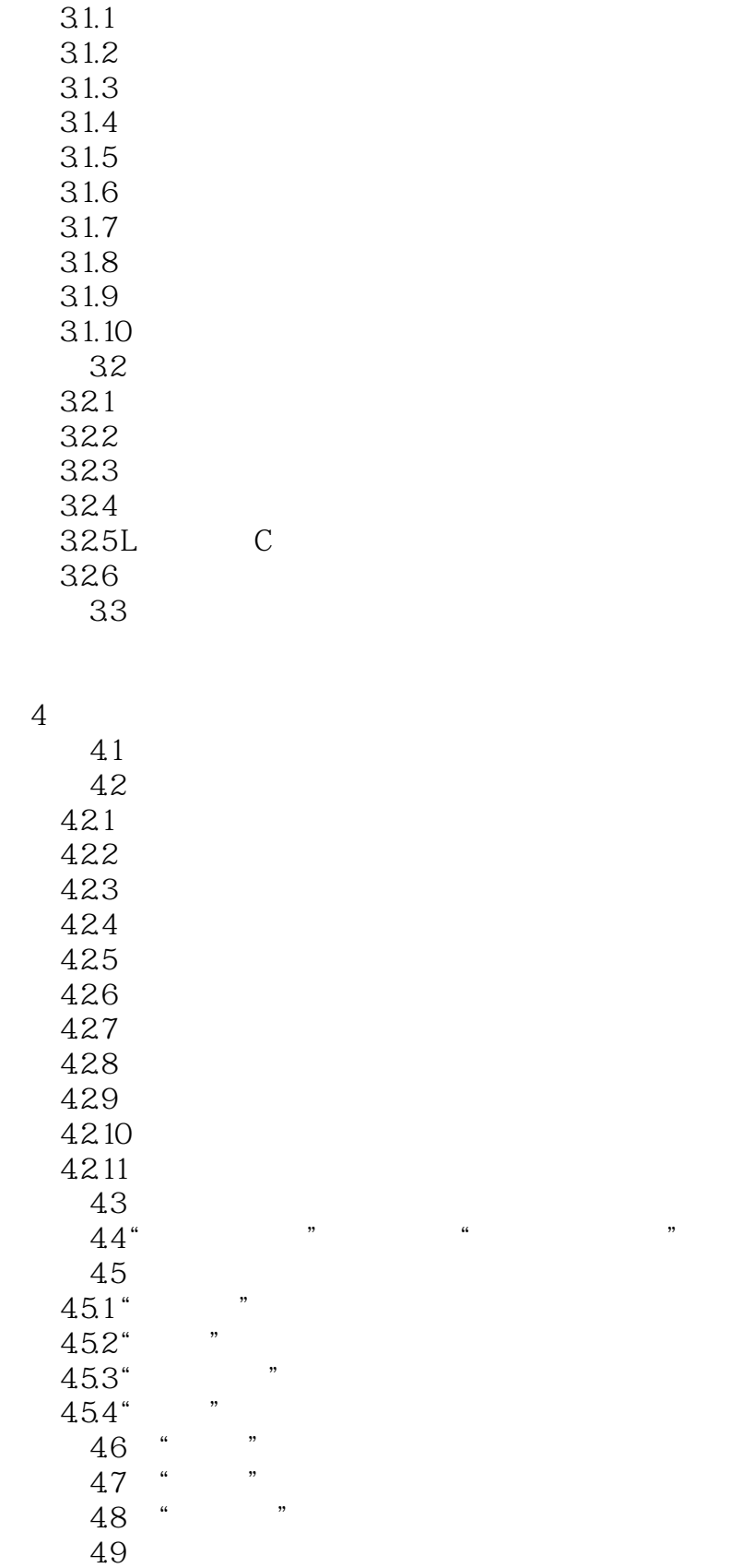

### $<<3d$ s Max 2012 $>>$

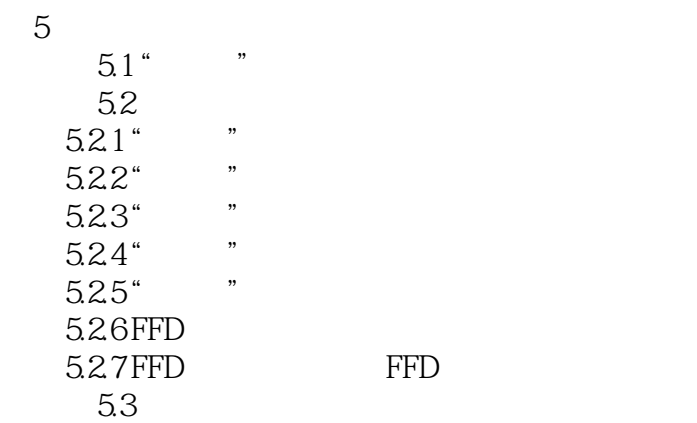

#### $6\,$

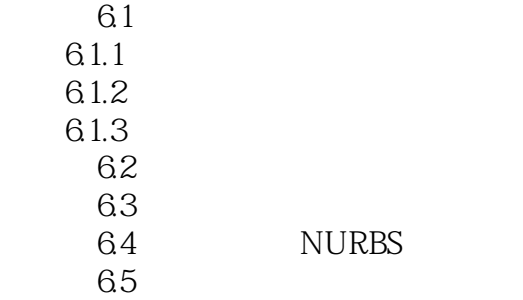

#### $7$

7.1 3ds Max 2012  $7.1.1$  $7.1.2$  $7.1.3$  $7.1.4$ 7.2 任务7.3 摄像机的设置 7.31 7.32 7.33 任务7.4 环境  $7.4.1$ 7.4.2  $7.43$ 

#### 第8章 材质与贴图

8.1 3ds Max 2012  $81.1$  $8.1.2$  任务8.2 标准材质 8.2.1

### $<<$ 3dsMax 2012 $>>$

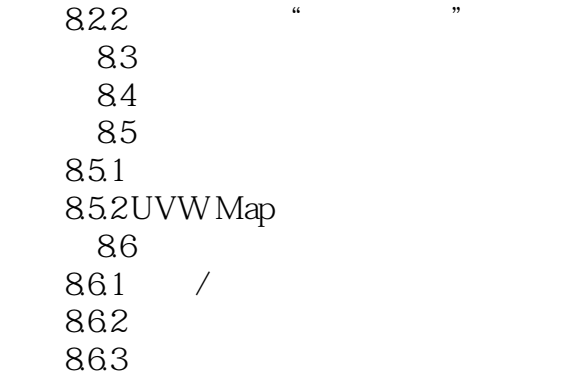

#### 第9章 角色设计与制作

9.1 3ds Max 2012  $9.1.1$  $9.1.2$  $9.1.3$ 任务9.2 人物头部建模

#### 10

10.1 3ds Max 2012  $10.11$  $10.12$ 10.2 10.3 10.3.1 10.32 任务10.4 动画控制器 10.4.1 1042 10.5  $10.5.1$ 10.5.2

10.5.3

and tushu007.com

 $<<$ 3dsMax 2012 $>>$ 

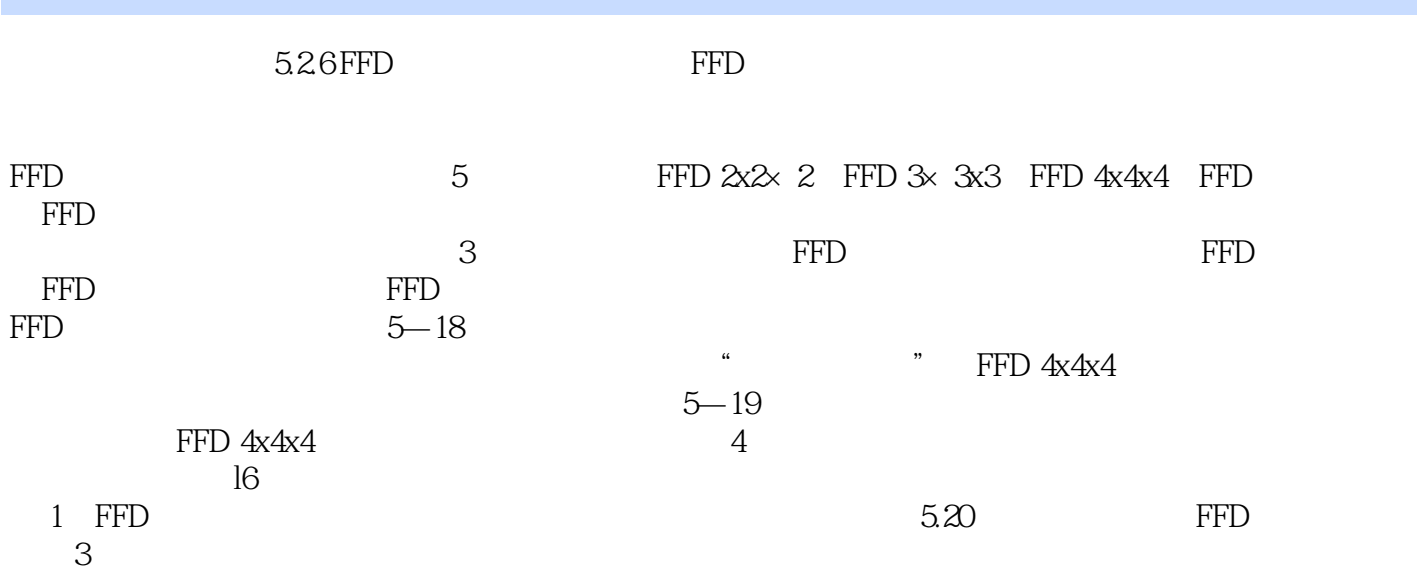

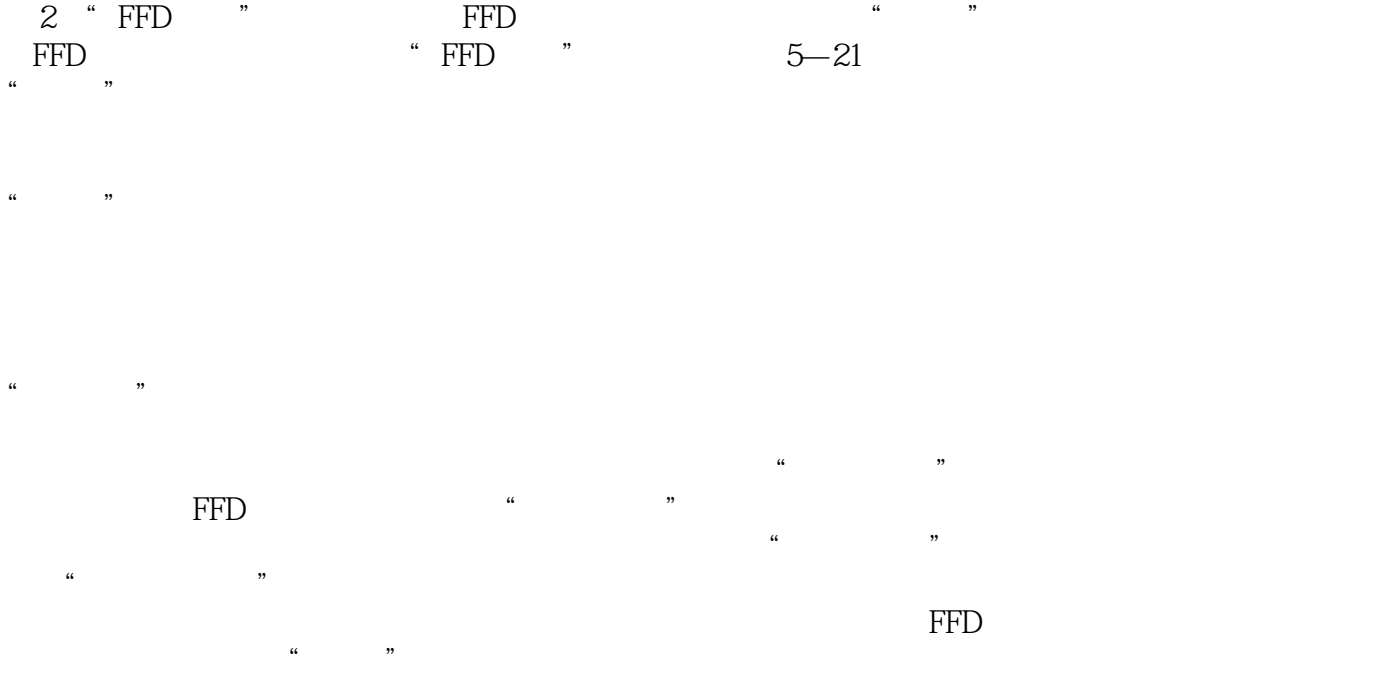

 内部点:仅控制受"与图形一致"影响的对象的内部点。  $\kappa$ :  $\kappa$ 偏移:受"与图形一致"影响的控制点偏移对象曲面的距离。

 $\mu$  , and  $\mu$  , and  $\mu$  , and  $\mu$  , and  $\mu$  , and  $\mu$  , and  $\mu$  , and  $\mu$  , and  $\mu$  , and  $\mu$  , and  $\mu$  , and  $\mu$  , and  $\mu$  , and  $\mu$  , and  $\mu$  , and  $\mu$  , and  $\mu$  , and  $\mu$  , and  $\mu$  , and  $\mu$  , and

*Page 7*

<<3ds Max 2012

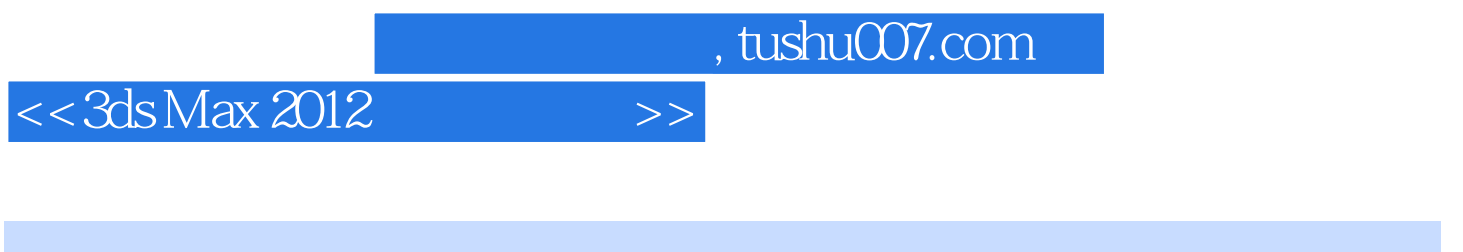

 $"$   $"$   $:3d$ s Max 2012

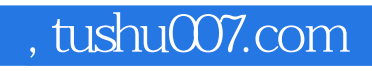

# $<<$ 3dsMax 2012 $>>$

本站所提供下载的PDF图书仅提供预览和简介,请支持正版图书。

更多资源请访问:http://www.tushu007.com